## Free pdf to text converter windows 10

Free pdf to text converter windows 10

Rating: 4.4 / 5 (1465 votes) Downloads: 48849

CLICK HERE TO [DOWNLOAD>>>https://calendario2023.es/QnHmDL?](https://calendario2023.es/QnHmDL?keyword=free+pdf+to+text+converter+windows+10) keyword=free+pdf+to+text+converter+windows+10

Click the "Convert to TXT" button to start the conversion. Without registration It's quick and easy to convert a PDF into a Word document with the Adobe Acrobat online tool. Click the "Convert to TEXT" button to start the conversion. StepDownload the converted TXT file to your device When the status change to "Done" click the "Download TXT" buttonClick the "Choose Files" button to select your PDF files. Our online OCR (Optical Character Recognition) tool automatically recognizes Click the "Choose Files" button to select your PDF files. Without installation. It also The OCR tool supports image and pdf formats like PNG, JPEG/JPG, PDF, TIF/TIFF and more. Without registration How to convert PDF to Text online: StepSelect your PDF file in our free online PDF to Text converter. Without installation. Drag and drop your PDF, then download the converted Word file Free PDF Converter is a simple and powerful PDF Converter tool for you. PDF to Word & PDF to Excel & PDF to Html & PDF to Txt are included in PDF Converter Suite. When the status change to "Done" click the "Download TEXT" button Free online converter to convert PDF to Text. StepClick the Convert button to start PDF to Text conversion. Quick and Easy. Quick and Easy. Free online converter to convert PDF to Text.

**28** Difficulté Très facile

**4** Durée 637 minute(s)

Catégories Art, Vêtement & Accessoire, Décoration, Alimentation & Agriculture, Machines & Outils

 $\begin{bmatrix} 0 \\ 0 \end{bmatrix}$  Coût 425 EUR (€)

## Sommaire

[Étape](#page-1-0) 1 - **Commentaires** 

<span id="page-1-0"></span>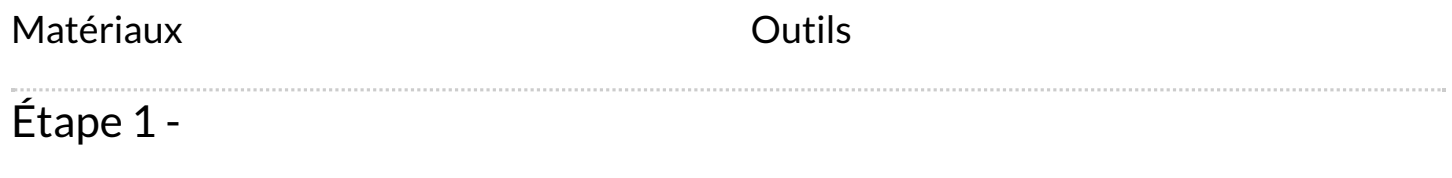